## **Adobe Dreamweaver Cs6 Serial Number Free Download**

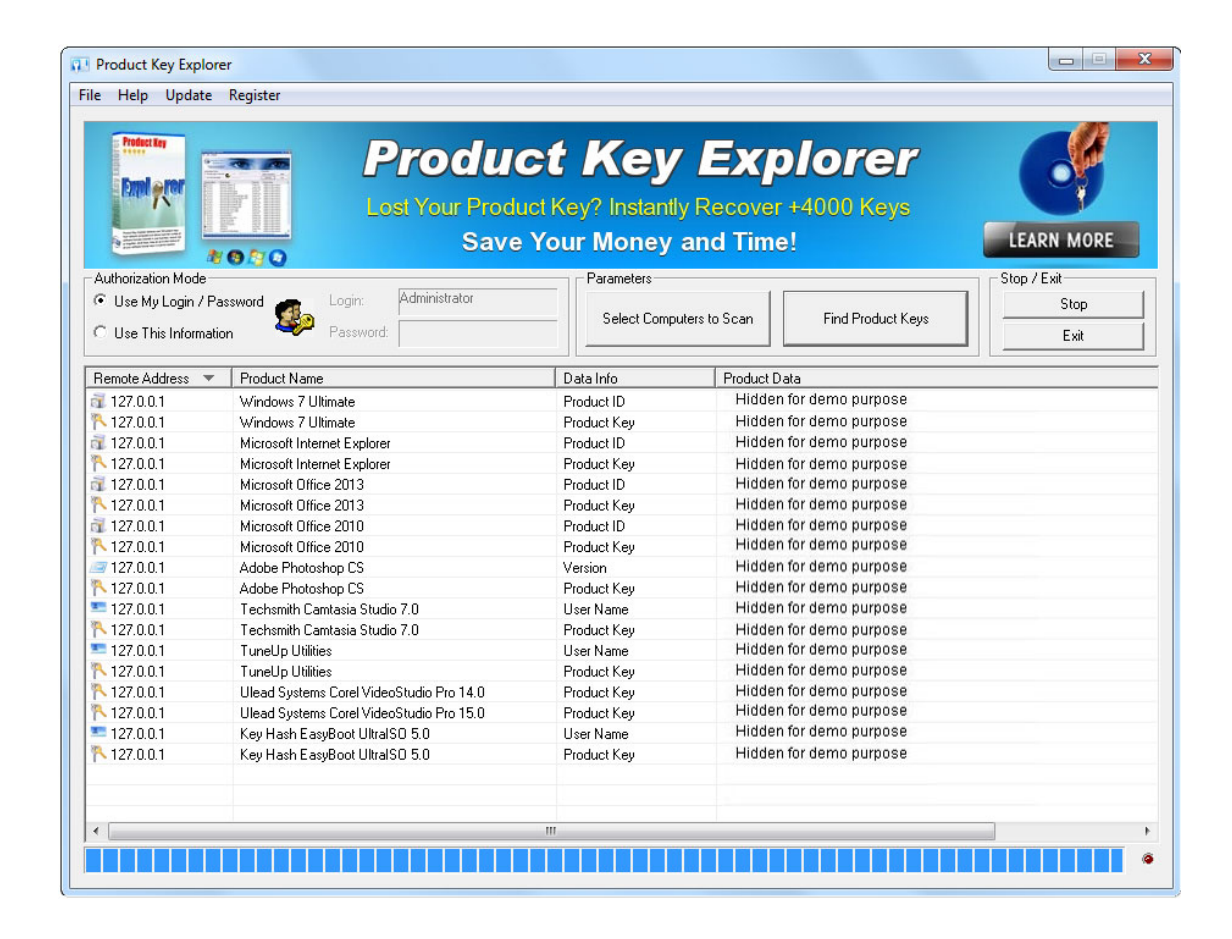

**DOWNLOAD:** <https://byltly.com/2il2fe>

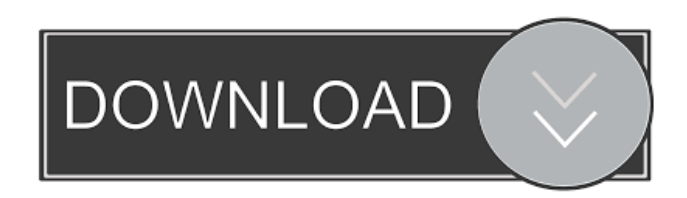

 Josh Gordon will be suspended for the first four games of next season for violating the NFL's substance abuse policy, league sources told ESPN's Adam Schefter. Last year, Gordon was suspended for the entire 2014 season for violating the league's substance abuse policy. The first game he will miss is on Sept. 25. The first four games of the 2015 season will be the first without Gordon since he was reinstated by the NFL on July 18, 2014. Gordon has had ups and downs since he was reinstated.

He has had good games, and he has had bad games, but he has been inconsistent. Since coming back from his suspension, Gordon has caught 41 of 85 passes for 617 yards and five touchdowns, with the TDs coming in the past two games. Gordon caught 12 passes for 133 yards and two TDs in Sunday's win over the Atlanta Falcons. Gordon did not play in the preseason because he was suspended, but he came into the season with a chip on his shoulder. Gordon reportedly took a leave of absence from the Browns last week and skipped training camp to be home with his wife and newborn daughter. Gordon is coming off a solid 2014 season in which he caught 67 passes for 1,646 yards and 12 TDs. He had another big game in Cleveland's 26-24 win over the New England Patriots in the AFC Championship Game. Gordon had 10 catches for 138 yards and a score. The NFL is considering suspending Gordon for the first game of next season, a source said. The NFL players union declined comment on the suspension. Gordon's expected absence will hurt the Browns, as they will be without their No. 1 target for a month. The three-time Pro Bowler is eligible to return to the active roster for the regular-season opener on Sept. 4, but he cannot play in the preseason.Q: How do I close a jQuery lightbox from within the lightbox? I have a lightbox script that opens as follows: url;?>" title="Close"> The problem is that I don't want the entire page to close. I only want the lightbox to close. I've tried: \$(".lightbox.content").on('click', function(e) { e.preventDefault(); \$(' 82157476af

Related links:

[Suamiku Encik Perfect 10 Movie Free Download](http://lencani.yolasite.com/resources/Suamiku-Encik-Perfect-10-Movie-Free-Download.pdf) [Huawei Echolife Hg520b Firmware Unlock](http://evnudist.yolasite.com/resources/Huawei-Echolife-Hg520b-Firmware-Unlock.pdf) [Download Manaqib Jawahirul Ma](http://phogarmi.yolasite.com/resources/Download-Manaqib-Jawahirul-Ma.pdf)